Specifications + Abstractions. Groal: reason about possible execution.<br>Butter: general view: crastes Today: specialized for sequential.

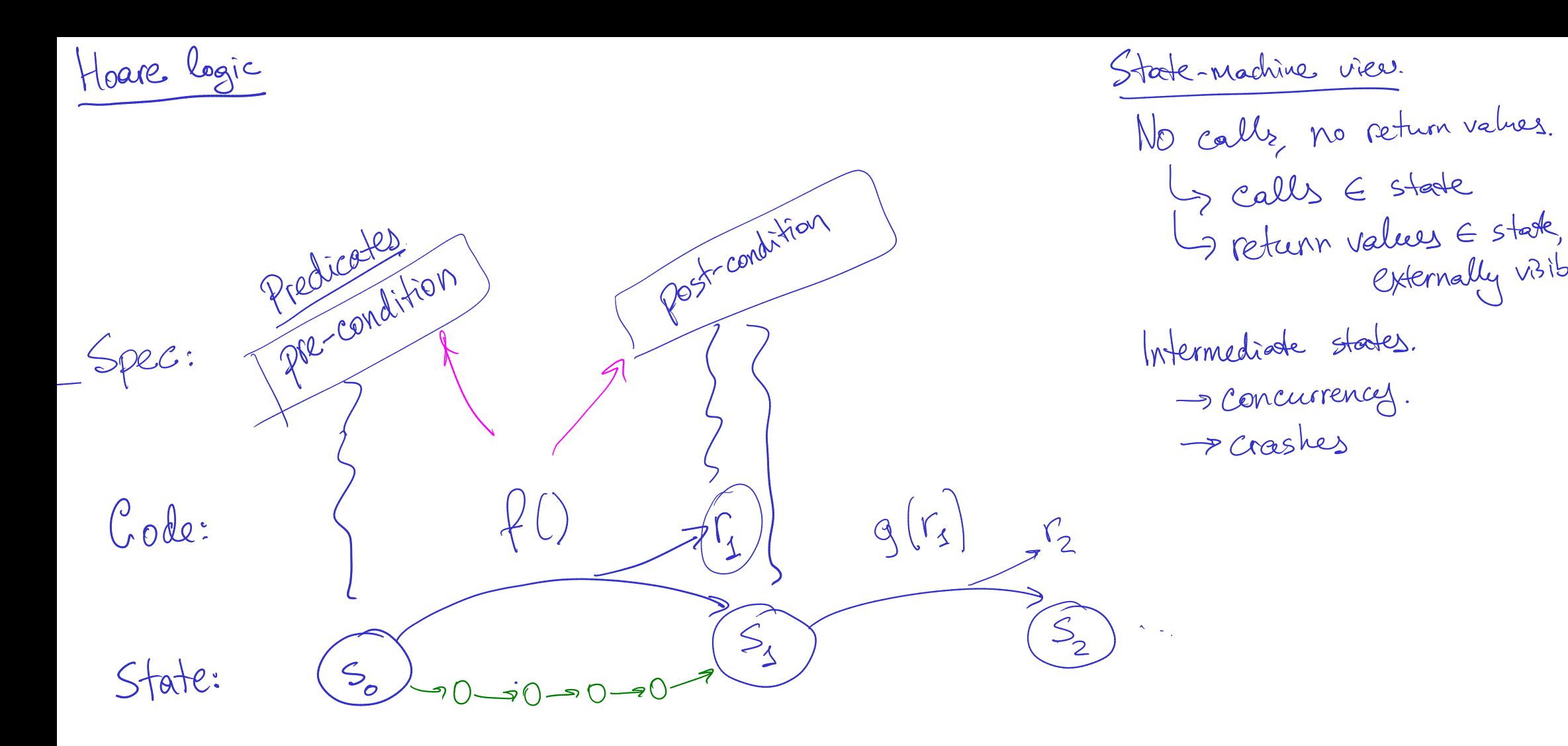

externally visible

Example:

Spec:

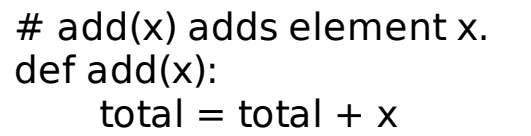

 $count = count + 1$ 

# avg() returns average so far. def avg(): return total / count

add(x): PRE(s): True POST(S', r):  $s'.total = s. total + x$  h<br> $s'.count = s. count + 1$ 

ang(): PRE(s): S. count  $\neq 0$ <br>Post(s), r):  $s' = s \wedge s$ <br> $c = s$ , total / s count.

Sequincing rule

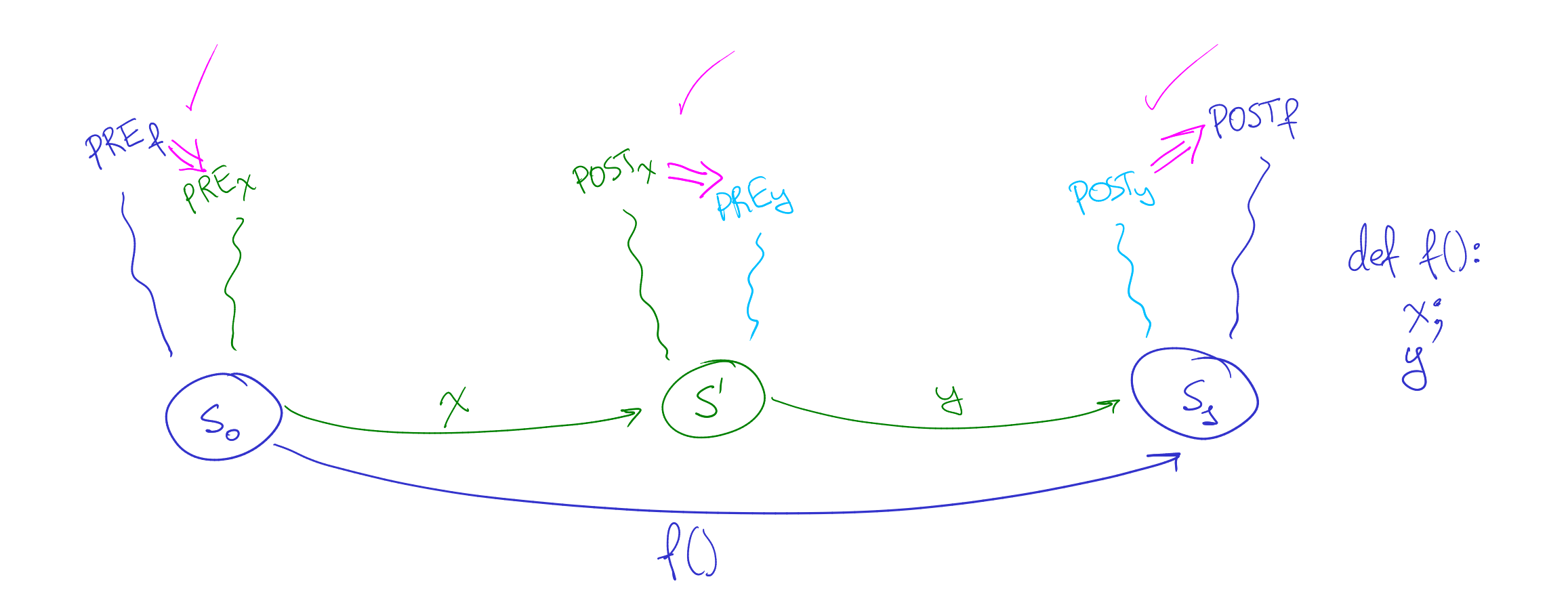

| Applying H0are logit sep, rule. | Specs (905T).                                                                                                    |                        |
|---------------------------------|----------------------------------------------------------------------------------------------------|------------------------|
| # add(x) adds element x.        | Ref add(x):<br>total = total + x                                                                                                    |                        |
| count = count + 1               | $\frac{1}{\sqrt{100}}$                                                                                                    | $\frac{1}{\sqrt{100}}$ |
| tmp := R(total)                 | $\frac{1}{\sqrt{3}} = 5$ A $1 = 5$ and B<br>the sum = R(total)                                                                                                    |                        |
| W(total, tmp + x)               | $\frac{1}{\sqrt{3}} = 5$ A $4mp = 5$ and B<br>the sum = R(tount)                                                                                                    |                        |
| W(total, tmp + x)               | $\frac{1}{\sqrt{3}} = 5$ A $\frac{1}{\sqrt{3}} = 5$ A $\frac{1}{\sqrt{3}} = 5$ A $\frac{1}{\sqrt{3}}$ and B<br>the sum = R(count)                                                                                                    |                        |
| W(tout, tmp + x)                | $\frac{1}{\sqrt{3}} = 5$ and B<br>the sum = R(count)                                                                                                    |                        |
| W(count, tmp + 1)               | $\frac{1}{\sqrt{3}} = 5$ and B<br>the sum = R(count)                                                                                                    |                        |
| W(count, tmp + 1)               | $\frac{1}{\sqrt{3}} = 5$ and B<br>the sum = S <sub>2</sub> and B<br>the sum = S <sub>2</sub> and B<br>the sum = S <sub></sub> |                        |

Abstractions Simple spec for StatDB.  $add(x):$  append  $x \text{ to } h$  is to  $y$ . ang (): ret. aug of history.

State abstraction. - Define new type of spec state. - Write spec using spec state. - Connect code stade, spec stade. Example  $Stab = l_{13} + nat$  $add(x):$  POST $(s): s' = s + \lceil x \rceil$ .  $avg()$ :  $prE(s)$   $ken(s) > 0$ POST  $(r)$ :  $r = \frac{sum(s)}{len(s)}$ .  $\lambda$  $S^1 = S$ .

Abstraction relation. R (code state (6) spec state (h)  $R(s,h):=s_{s}$  total = sum(h)  $\wedge$ <br> $s_{s}$  count = len(h).

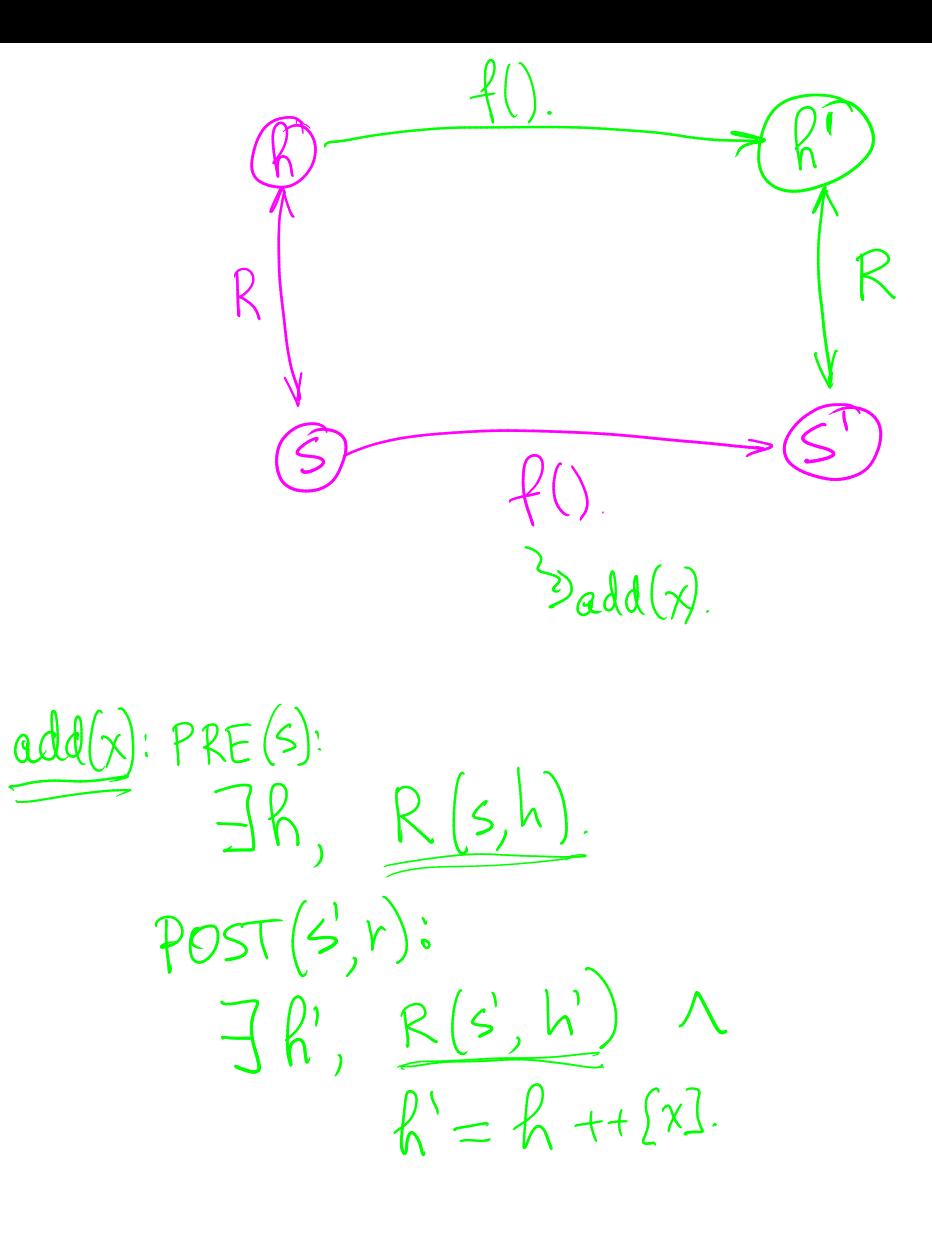

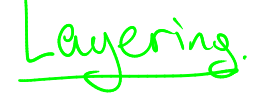

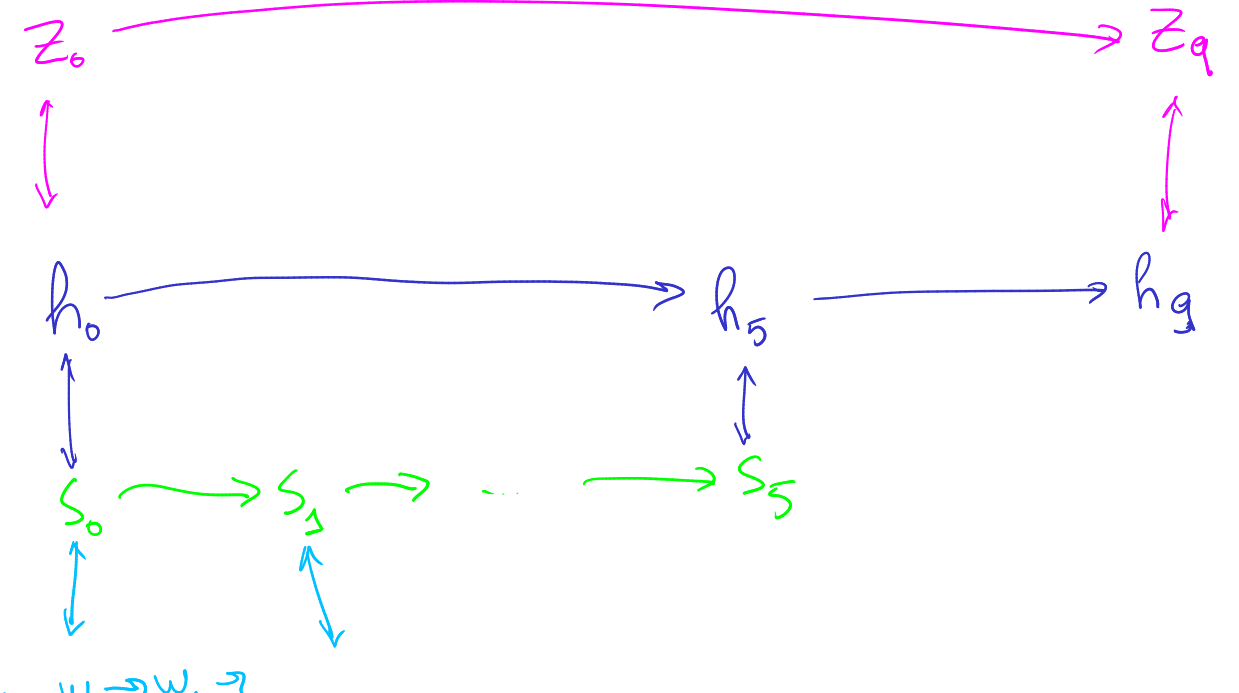

world: Wowy9 ...